## Mars Williams

## Completed **Originals**

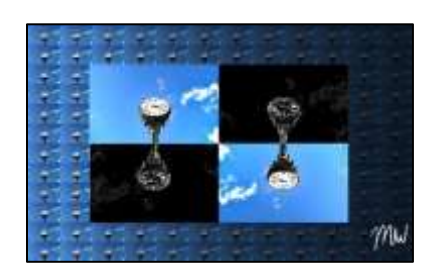

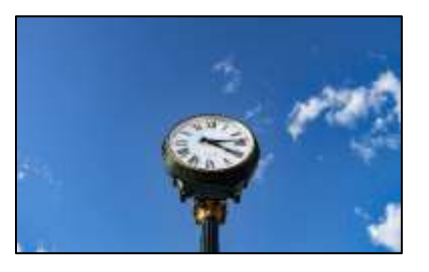

```
#Project 3 - CS120
#10/14/2021
#Mars Williams
```

```
def collage():
   setMediaPath()
   original=makePicture(getMediaPath("clock.jpg"))
   #Making Tile Background
   tMod = makePicture(getMediaPath("clock.jpg"))
  tile = scaleDown(Hod, 12) tWidth=getWidth(tile)
   tHeight=getHeight(tile)
  tile_canvas=makeEmptyPicture(tWidth*12,tHeight*12)
   for x in range(12):
     for y in range(12):
       if x>1 and y%5==0:
         makeNight(tile)
      copy(tile,tile canvas,x*tWidth, y*tHeight)
   #Making More Pictures + Empty Canvas
   collage = makeEmptyPicture(getWidth(tile_canvas), getHeight(tile_canvas))
   sig = makePicture(getMediaPath("signature.jpg"))
  mod1 = makePicture(getMediaPath("clock.jpg"))
  mod2=makePicture(getMediaPath("clock.jpg"))
  mod3=makePicture(getMediaPath("clock.jpg"))
  mod4=makePicture(getMediaPath("clock.jpg"))
  flip_canvas=makeEmptyPicture(getWidth(mod1),getHeight(mod2))
  flip_canvas2=makeEmptyPicture(getWidth(mod1),getHeight(mod2))
   #Modifications
```
 lighten(mod1) edge(mod2) edge(mod3)  $mod3 = flip(mod3, flip canvas2)$  lighten(mod4)  $mod4 = flip(mod4, flip canvas)$  #Scaling Down Modified Pictures  $mod1 = scalebown(mod1,3)$  $mod2 = scalebown(mod2,3)$  $mod3 = scalebown(mod3,3)$  $mod4 = scalebown(mod4,3)$ 

```
 #Copying Modified Pictures+Signature to Canvas
   copy(tile_canvas,collage,0,0)
   copy(mod1,collage,144,92)
   copy(mod2,collage,getWidth(mod1)+144,92)
   copy(mod3,collage,144,getHeight(mod2)+92)
   copy(mod4,collage,getWidth(mod1)+144,getHeight(mod1)+92)
   chromaSig(sig,collage,800,460)
   show(collage)
  writePictureTo(collage, "Mars Williams.jpg")
def makeNight(pic):
   for pixels in getPixels(pic):
     redValue=getRed(pixels)
    setRed(pixels, redValue*0.95)
     greenValue=getGreen(pixels)
    setGreen(pixels, greenValue*0.95)
     blueValue=getBlue(pixels)
     setBlue(pixels,blueValue*0.95)
def edge(pic):
   for px in getPixels(pic):
    x = \text{getX}(px)y = qetY(px) if y<getHeight(pic) -1 and x<getWidth(pic)-1:
       sum = getRed(px)+getGreen(px)+getBlue(px)
       botrt=getPixel(pic,x+1,y+1)
       sum2 = getRed(botrt)+getGreen(botrt)+getBlue(botrt)
      diff = abs(sum2-sum) newColor=makeColor(diff,diff,diff)
       setColor(px,newColor)
def lighten(pic):
   for px in getPixels(pic):
    color = getColor(px)color = makeLight (color) setColor(px,color)
   return pic
def flip(src, target):
  targetX=0
  width = qetWidth(src)height = getHeight(src) for sourceX in range(0, getWidth(src)):
     targetY=0
     for sourceY in range(0, getHeight(src)):
       color = getColor(getPixel(src, sourceX,sourceY))
       setColor(getPixel(target,width-targetX-1,height-targetY-1),color)
       targetY+=1
     targetX+=1
   return target
def copy(pic,target,targX,targY):
   targetX=targX
   for x in range(int(getWidth(pic))):
    targetY = target for y in range(int(getHeight(pic))):
      pixel = getFixed(pic, x, y) tx = getPixel(target, targetX, targetY)
      setColor(tx, getColor(pixel))
```

```
 targetY+=1
     targetX+=1
   return target
def scaleDown(pic,factor):
   canvas = makeEmptyPicture(int(getWidth(pic)/factor), int(getHeight(pic)/factor))
  scale(pic,canvas, 1.0/factor)
   return canvas
def scale(src, canvas, factor):
   sourceX=0
  for targetX in range(0, int(getWidth(src)*factor)):
     sourceY=0
     for targetY in range(0,int(getHeight(src)*factor)):
       color=getColor(getPixel(src,int(sourceX),int(sourceY)))
      setColor(getPixel(canvas,targetX,targetY),color)
       sourceY=sourceY+1.0/factor
     sourceX = sourceX +1.0/factor
def chromaSig(source,target,targetX,targetY):
   for x in range(0,getWidth(source)):
     for y in range(0, getHeight(source)):
      px = getFixed(source, x, y) color = getColor(px)
       targ = getPixel(target, x+targetX,y+targetY)
      if distance(black,color)<200:
         setColor(targ,white)
```

```
collage()
```